# La trasformazione di camera

#### 1 Introduzione

Per rappresentare un oggetto tridimensionale nello spazio (scena) in un piano bidimensionale (spazio delle immagini, quale il monitor o un foglio) è necessario definire un modello di proiezione della scena nello spazio delle immagini. Un siffatto modello richiede 3 passi:

- 1. il modello di una macchina fotografica (camera) che indichi in che direzione si guarda la scena;
- 2. la conversione delle coordinate della scena (espresse inn un sistema Cartesiano) nelle coordinate della camera;
- 3. la definizione di una trasformata (detta di viewing) che proietti la scena nello spazio delle immagini.

In queste note consideriamo un modello semplificato di camera (passo 1) ed una proiezione parallela della scena (passo 3).

### 2 Modello di camera

Il modello di camera è identificato dai seguenti parametri (vedi Figura 1):

- una scena, individuata dai punti o dalle figure che la costituiscono, rappresentati in un sistema di riferimento Cartesiano  $(x, y, z)$ ;
- un punto C che rappresenta la posizione della camera:  $C \equiv (x_C, y_C, z_C);$
- un punto A che rappresenta il "centro di attenzione" della camera, vale a dire il punto verso il quale la camera sta guardando.

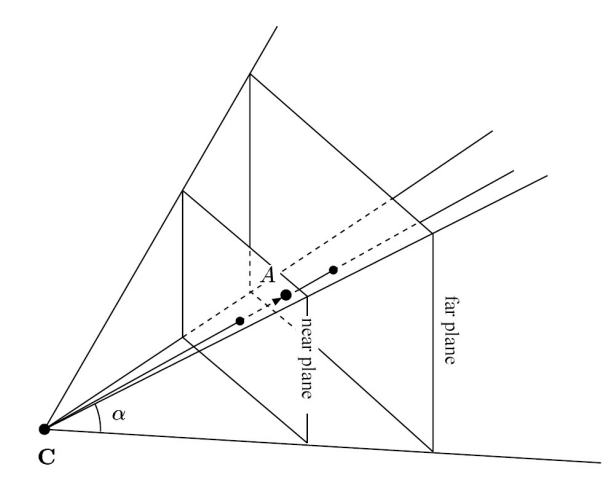

Figure 1: Posizione e orientazione della camera.

Sia  $\mathcal{F}^W$  il sistema di riferimento (frame) nello spazio fisico W (world). Supporremo che y sia l'asse verticale (vedi Fig. 2). Pertanto i versori avranno coordinate  $(1,0,0)$ ,  $(0,1,0)$  e  $(0,0,1)$ . Fissiamo il centro di attenzione A nell'origine del sistema  $\mathcal{F}^W$  e la posizione della camera  $\mathbf C$  su un punto di una sfera di raggio  $R$ . Pertanto la posizione della camera è individuata nel sistema  $\mathcal{F}^W$  dalle coordinate

$$
\mathbf{C} \equiv (R\cos\alpha\cos\varphi, R\sin\varphi, R\sin\alpha\cos\varphi),
$$

dove  $\alpha$  è l'angolo di azimuth nel piano orizzontale  $xz$  calcolato rispetto all'asse  $x (\alpha \in [-\pi, \pi])$  e  $\varphi$  è l'angolo di elevazione della camera calcolato rispetto al piano orizzontale  $xz \ (\varphi \in [-\pi/2, \pi/2]$ ; ricordiamo che y è l'asse verticale).

Definiamo un sistema di riferimento (frame  $\mathcal{F}^C$ ) per la camera, vale a dire degli assi  $u, v, w$  con versori  $\overrightarrow{u}, \overrightarrow{v}, \overrightarrow{w}$  aventi per origine C. Sia l'asse w diretto lungo la direzione CA, per cui

$$
\overrightarrow{w} = \frac{\mathbf{C} - \mathbf{A}}{|\mathbf{C} - \mathbf{A}|},\tag{1}
$$

cioé la camera "guarda" lungo l'asse w negativo (ricordiamo che il modulo di un vettore  $a \equiv (a_1, a_2, a_3)$  è definito come  $|a| = (a_1^2 + a_2^2 + a_3^2)^{1/2}$ ). Scegliamo la direzione verticale u della camera nel piano formato da  $\overrightarrow{w}$  e dal vettore

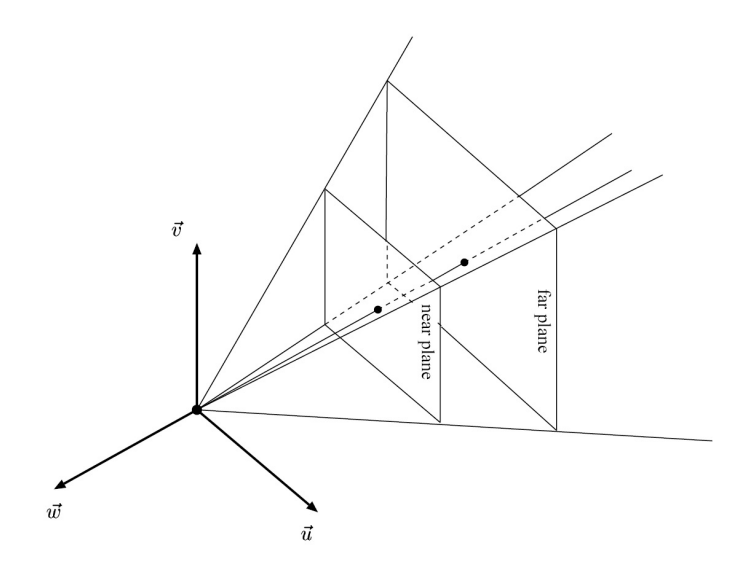

Figure 2: Sistema di riferimento  $\mathcal{F}^C$ .

 $\overrightarrow{y} \equiv (0, 1, 0)$  e infine la direzione v perpendicolare a  $\overrightarrow{u}$  e a  $\overrightarrow{w}$ , cioè

$$
\overrightarrow{u} = \frac{\overrightarrow{y} \times \overrightarrow{w}}{|\overrightarrow{y} \times \overrightarrow{w}|}
$$
 (2)

(ricordiamo che il prodotto vettoriale tra 2 vettori $\boldsymbol{a}$ e $\boldsymbol{b}$  è definito come  $a \times b \equiv (a_2b_3 - a_3b_2, a_1b_3 - a_3b_1, a_1b_2 - a_2b_1)$  e che il prodotto vettoriale di due vettori è un vettore perpendicolare ai primi due). Infine

$$
\overrightarrow{v} = \overrightarrow{w} \times \overrightarrow{u}.\tag{3}
$$

In questo modo i vettori  $\vec{u}, \vec{v}, \vec{w}$  sono unitari e mutuamente perpendicolari. Essi sono mostrati in Figura 2.

Supponiamo per semplificare che l'origine del sistema di riferimento  $\mathcal{F}^W$ sia all'interno della scena (per semplificare, al centro) e definiamo R come la massima distanza dei punti della scena  $P_i$  dall'origine del sistema di riferimento in senso Euclideo:

$$
R := \max_i |\mathbf{P}_i|.
$$

E facile verificare che `

1. dall'Eq. (1) l'asse w nella direzione verso cui punta la camera ha versore

$$
\overrightarrow{w} = (\cos \varphi \cos \alpha, \sin \varphi, \cos \varphi \cos \alpha)
$$

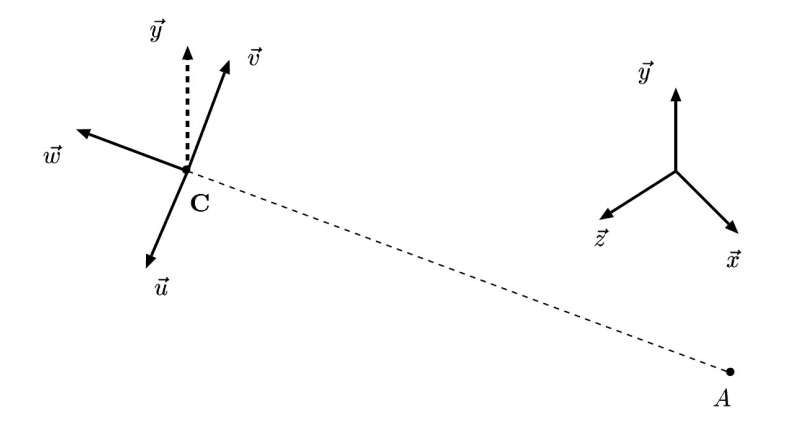

Figure 3: Versori dei sistemi di riferimento  $\mathcal{F}^W$  e  $\mathcal{F}^C$ .

2. dall'Eq. (2) l'asse u, perpendicolare a y e w, ha versore

$$
\overrightarrow{u} = \frac{\overrightarrow{y} \times \overrightarrow{w}}{|\overrightarrow{y} \times \overrightarrow{w}|} = \frac{(0, 1, 0) \times (\cos \varphi \cos \alpha, \sin \varphi, \cos \varphi \sin \alpha)}{|\overrightarrow{y} \times \overrightarrow{w}|}
$$

$$
= (\sin \alpha, 0, -\cos \alpha)
$$

3. dall'Eq. (3) l'asse  $v$  nel piano formato da  $w e y$  (che è la verticale nel frame W), ha versore

$$
\overrightarrow{v} = \overrightarrow{w} \times \overrightarrow{u} = (\cos \varphi \cos \alpha, \sin \varphi, \cos \varphi \sin \alpha) \times (\sin \alpha, 0, -\cos \alpha)
$$

$$
= (-\sin \varphi \cos \alpha, -\cos \varphi, -\sin \alpha \sin \varphi).
$$

Pertanto riassumendo

$$
\overrightarrow{w} = (\cos \varphi \cos \alpha, \sin \varphi, \cos \varphi \cos \alpha)
$$
  
\n
$$
\overrightarrow{u} = (\sin \alpha, 0, -\cos \alpha)
$$
  
\n
$$
\overrightarrow{v} = (-\sin \varphi \cos \alpha, -\cos \varphi, -\sin \alpha \sin \varphi).
$$

## 3 Conversione delle coordinate della scena nelle coordinate della camera

Scriviamo i versori di W come combinazione lineare di  $\vec{u}, \vec{v}, \vec{w}$  (il che è possibile perché i vettori di base del frame della camera  $\mathcal{F}^C$  sono linearmente indipendenti):

$$
\langle 1, 0, 0 \rangle = e_{1,1} \overrightarrow{u} + e_{1,2} \overrightarrow{v} + e_{1,3} \overrightarrow{w}
$$
  
< 0, 1, 0 > = e\_{2,1} \overrightarrow{u} + e\_{2,2} \overrightarrow{v} + e\_{2,3} \overrightarrow{w}  
< 0, 0, 1 > = e\_{3,1} \overrightarrow{u} + e\_{3,2} \overrightarrow{v} + e\_{3,3} \overrightarrow{w}. (4)

Analogamente scriviamo il vettore **AC** come combinazione lineare di  $\vec{u}, \vec{v}, \vec{w}$ :

$$
<0,0,0>=e_{4,1}\overrightarrow{u}+e_{4,2}\overrightarrow{v}+e_{4,3}\overrightarrow{w}+\mathbf{C}.
$$
 (5)

I coefficienti  $e_{ij}$ sono incogniti e vanno determinati. Dalla prima equazione si ottiene mediante il metodo di Cramer

$$
e_{1,1} = \frac{(<1,0,0> \times \overrightarrow{v}) \cdot \overrightarrow{w}}{(\overrightarrow{u} \times \overrightarrow{v}) \cdot \overrightarrow{w}}
$$
  
\n
$$
e_{1,2} = \frac{(\overrightarrow{u} \times <1,0,0>) \cdot \overrightarrow{v}}{(\overrightarrow{u} \times \overrightarrow{v}) \cdot \overrightarrow{w}}
$$
  
\n
$$
e_{1,3} = \frac{(\overrightarrow{u} \times \overrightarrow{w}) \cdot <1,0,0>}{(\overrightarrow{u} \times \overrightarrow{v}) \cdot \overrightarrow{w}};
$$
  
\n(6)

dalla seconda

$$
e_{2,1} = \frac{(<0, 1, 0 > \times \overrightarrow{v}) \cdot \overrightarrow{w}}{(\overrightarrow{u} \times \overrightarrow{v}) \cdot \overrightarrow{w}}
$$
  
\n
$$
e_{2,2} = \frac{(\overrightarrow{u} \times <0, 1, 0 >) \cdot \overrightarrow{w}}{(\overrightarrow{u} \times \overrightarrow{v}) \cdot \overrightarrow{w}}
$$
  
\n
$$
e_{2,3} = \frac{(\overrightarrow{u} \times \overrightarrow{v}) \cdot <0, 1, 0 >}{(\overrightarrow{u} \times \overrightarrow{v}) \cdot \overrightarrow{w}}
$$
  
\n(7)

dalla terza equazione otteniamo

$$
e_{3,1} = \frac{(<0, 0, 2 > \times \overrightarrow{v}) \cdot \overrightarrow{w}}{(\overrightarrow{u} \times \overrightarrow{v}) \cdot \overrightarrow{w}}
$$
  
\n
$$
e_{3,2} = \frac{(\overrightarrow{u} \times <0, 0, 1 >) \cdot \overrightarrow{w}}{(\overrightarrow{u} \times \overrightarrow{v}) \cdot \overrightarrow{w}}
$$
  
\n
$$
e_{3,3} = \frac{(\overrightarrow{u} \times \overrightarrow{v}) \cdot <0, 0, 1 >}{(\overrightarrow{u} \times \overrightarrow{v}) \cdot \overrightarrow{w}};
$$
  
\n(8)

infine dall'ultima equazione

$$
e_{4,1} = \frac{(\overrightarrow{t} \times \overrightarrow{v}) \cdot \overrightarrow{w}}{(\overrightarrow{u} \times \overrightarrow{v}) \cdot \overrightarrow{w}}
$$
  
\n
$$
e_{4,2} = \frac{(\overrightarrow{u} \times \overrightarrow{t}) \cdot \overrightarrow{w}}{(\overrightarrow{u} \times \overrightarrow{v}) \cdot \overrightarrow{w}}
$$
  
\n
$$
e_{4,3} = \frac{(\overrightarrow{u} \times \overrightarrow{v}) \cdot \overrightarrow{t}}{(\overrightarrow{u} \times \overrightarrow{v}) \cdot \overrightarrow{w}},
$$
  
\n(9)

dove $\overrightarrow{t}$  è definito come

$$
\overrightarrow{t} := <0, 0, 0> -\mathbf{C} = (-R\cos\varphi\cos\alpha, -R\sin\varphi, -R\cos\varphi\sin\alpha).
$$

Poiché il frame  $\mathcal{F}^C$  è ortonormale,  $(\overrightarrow{u} \times \overrightarrow{v}) \cdot \overrightarrow{w} = 1$ . Eseguendo esplicitamente i prodotti (6)–(9), la soluzione si semplifica in

$$
e_{1,1} = u_x; \quad e_{1,2} = v_x; \quad e_{1,3} = w_xe_{2,1} = u_y; \quad e_{2,2} = v_y; \quad e_{2,3} = w_ye_{3,1} = u_z; \quad e_{3,2} = v_z; \quad e_{3,3} = w_ze_{4,1} = 0; \quad e_{4,2} = R \sin 2\varphi \quad e_{4,3} = -R.
$$

Pertanto detta M la matrice

$$
M = \begin{pmatrix} e_{1,1} & e_{1,2} & e_{1,3} & 0 \\ e_{2,1} & e_{2,2} & e_{2,3} & 0 \\ e_{3,1} & e_{3,2} & e_{3,3} & 0 \\ e_{4,1} & e_{4,2} & e_{4,3} & 1 \end{pmatrix},
$$

 $(x, y, z)$  le coordinate spaziali del punto **P** in  $\mathcal{F}^W$ ;  $(u, v, w)$  le coordinate spaziali del punto **P** nel sistems  $\mathcal{F}^C$ , il punto **P** può essere scritto nel sistema  $\mathcal{F}^W$  come  $\mathbf{r}$  $\overline{a}$ 

$$
\begin{bmatrix} x \ y \ z \ 1 \end{bmatrix} \begin{bmatrix} < 1, 0, 0 > \\ < 0, 1, 0 > \\ < 0, 0, 1 > \\ < 0, 0, 0 > \end{bmatrix} \tag{10}
$$

e nel sistema  $\mathcal{F}^C$  come

$$
[u\ v\ w\ 1] \left[\begin{array}{c} \overrightarrow{u} \\ \overrightarrow{v} \\ \overrightarrow{w} \\ \mathbf{C} \end{array}\right].
$$

Pertanto da  $(4)$ – $(5)$  e  $(10)$  il punto **P** può essere rappresentato come

$$
[x\ y\ z\ 1]M\left[\begin{array}{c}\n\overrightarrow{u}\\
\overrightarrow{v}\\
\overrightarrow{w}\\
C\n\end{array}\right],
$$

cioé  $[x y z 1]M$  sono le coordinate di P nel sistema  $\mathcal{F}^C$  e  $[u v w 1] = [x y z 1]M$ è la trasformazione dal sistema  $\mathcal{F}^W$  al sistema  $\mathcal{F}^C$  mediante la matrice di trasformazione M.

Si noti la presenza di una quarta coordinata (di valore 1) nella rappresentazione del punto in ambedue i sistemi di riferimento  $\mathcal{F}^W$  e  $\mathcal{F}^C$  e di una corrispondente quarta riga e colonna nella matrice M. Il motivo risiede nel fatto che il formalismo matriciale esteso a 4 dimensioni riesce a rappresentare in forma compatta anche traslazioni dei sistemi di riferimento, cosa impossibile per trasformazioni mediante matrici di ordine 3. Per esempio per la coordinata u risulta

$$
u = e_{1,1}x + e_{1,2}y + e_{1,3}z + e_{4,1},
$$

dove il termine e4,<sup>1</sup> consente la traslazione dei sistemi di riferimento lungo la direzione x. Una siffatta trasformazione di coordinate viene chiamata affine.

In definitiva nel caso considerato la trasformazione risulta

$$
[u \ v \ w \ 1] = [x \ y \ z \ 1] \begin{bmatrix} u_x & v_x & w_x & 0 \\ u_y & v_y & w_y & 0 \\ u_z & v_z & w_z & 0 \\ 0 & r \sin 2\varphi & -R & 1 \end{bmatrix}
$$

### 4 Proiezione di viewing

La proiezione di viewing permette di proiettare realisticamente la scena tridimensionale nel piano bidimensionale definito dalla camera.

Il modello più diffuso di proiezione di viewing è sicuramente costituito dalla proiezione prospettica, in cui i punti della scena vengono mappati sul piano dello schermo su delle proiezioni che originano dal centro di proiezione (solitamente la camera). La Figura 4 mostra un esempio di proiezione prospettica.

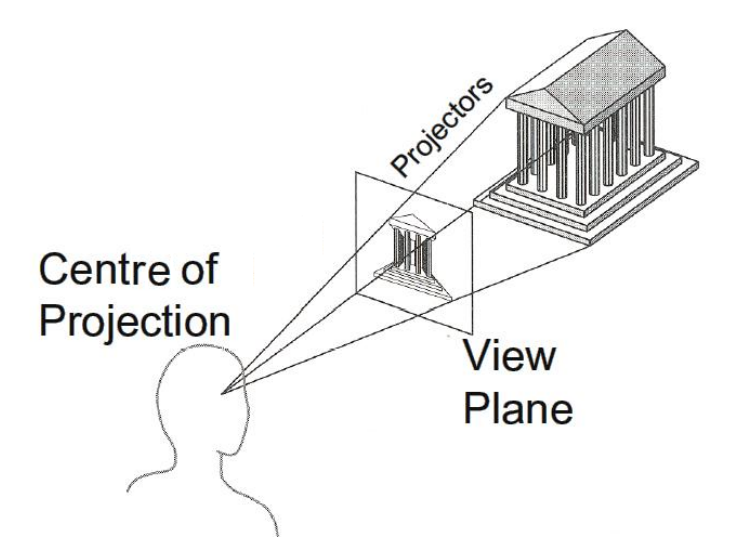

Figure 4: Proiezione prospettica.

Per rappresentare su superfici bidimensionali grafici di funzioni matematiche definite nello spazio tridimensionale, può essere sufficiente rappresentare semplicemente la proiezione ortogonale della scena sul piano uv (parallela alla direzione verso cui guarda la camera). Tale rappresentazione si ottiene sempliciemente andando a considerare le coordinate lungo gli assi u e v di ciascun punto **P** della scena nel sistema  $\mathcal{F}^C$ , tralasciando il valore relativo alla terza coordinata w. La Figura 5 mostra un esempio di proiezione parallela.

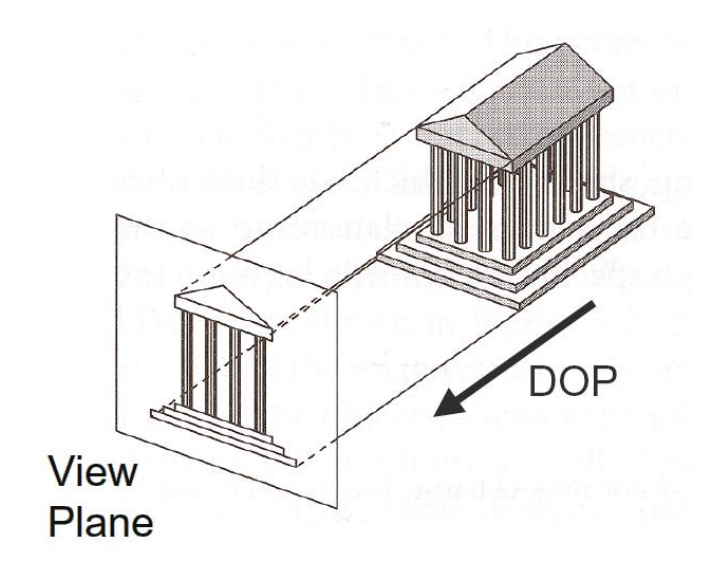

Figure 5: Proiezione parallela.